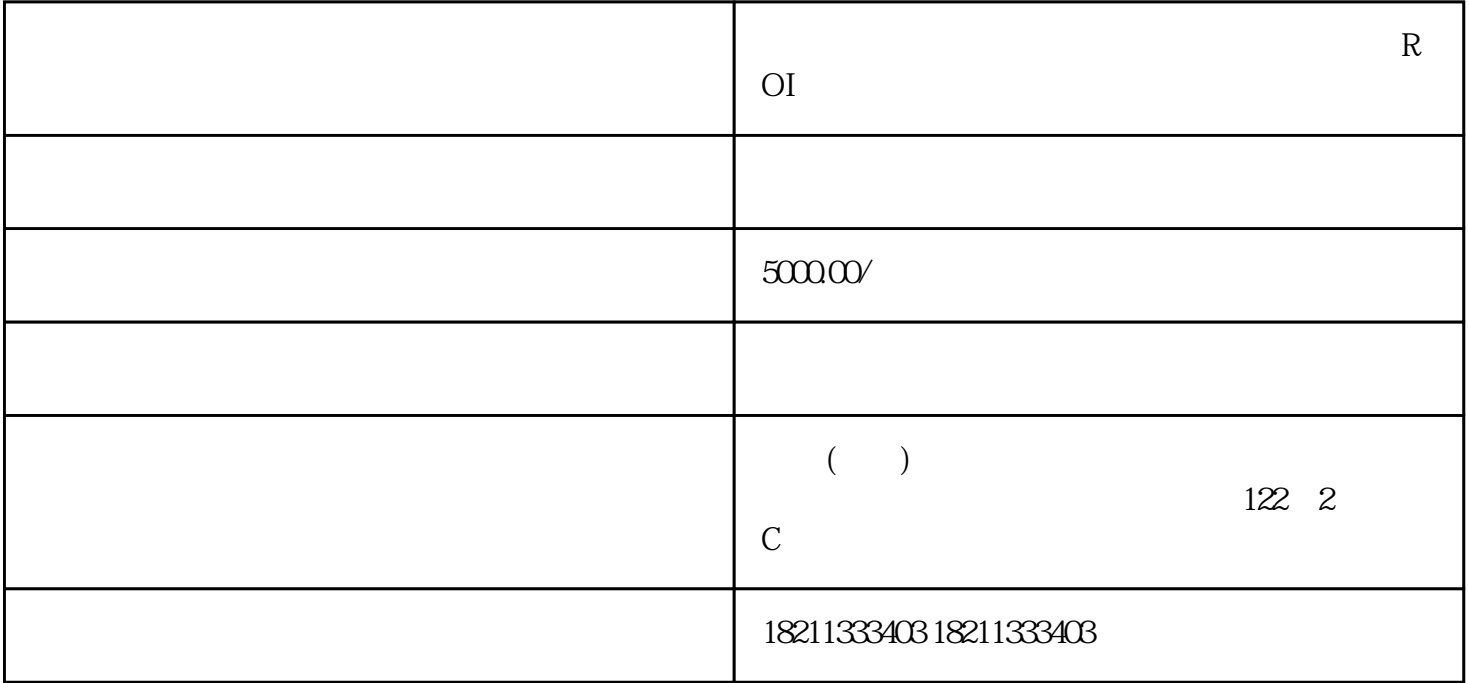

 $R_{\text{O}}$ 

 $50000$  /

, the contraction of  $R$ OI